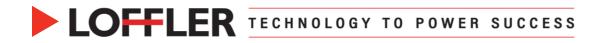

## Canon ImageRUNNER ADVANCE DX: Scanning Basics

This guide will go over how to Scan.

| <ol> <li>Select the Scan and Send button.</li> </ol>                                                                                 |                                                                                                    | Scan and<br>Send                   |                                                                                                    |                     |
|----------------------------------------------------------------------------------------------------|----------------------------------------------------------------------------------------------------|------------------------------------|----------------------------------------------------------------------------------------------------|---------------------|
| <ul> <li>Place the Originals to scan.</li> <li>In Document Feeder – Paper faces up.</li> <li>On Glass – Paper faces down.</li> </ul> |                                                                                                    |                                    |                                                                                                    |                     |
| 3.                                                                                                    | <ul> <li>Select a Destination.</li> <li>From Address Book: Select the Address Book icon, then select a preregistered address.</li> <li>From One-Touch: Select the One Touch icon, then select a pre-programmed button.</li> <li>New Destination: Select the New Destination icon, pick a destination type (ex: email address), then type in the destination information.</li> </ul>                                                                                                    |                                    | Address Book One-Tou                                                                                                    | Ich New Destination |
|                                                                                                    | Address Book<br>ddress Book (tool)> estinations 1<br>Provide Name Destinations<br>The Name Destinations 1<br>Provide Name Destinations<br>The Name Destinations 1<br>Davon dgreen@loffler.com Bestinations<br>The Name Destinations 1<br>Balance Destinations 1<br>Balance Destinations 1<br>Balan | <one-touch (local)=""></one-touch> | One-Touch<br>Destnations: 0<br>Image: Address Book ,<br>Image: Address Book ,<br>Image: Address Address Addres | New Destination     |

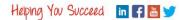

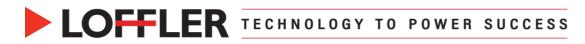

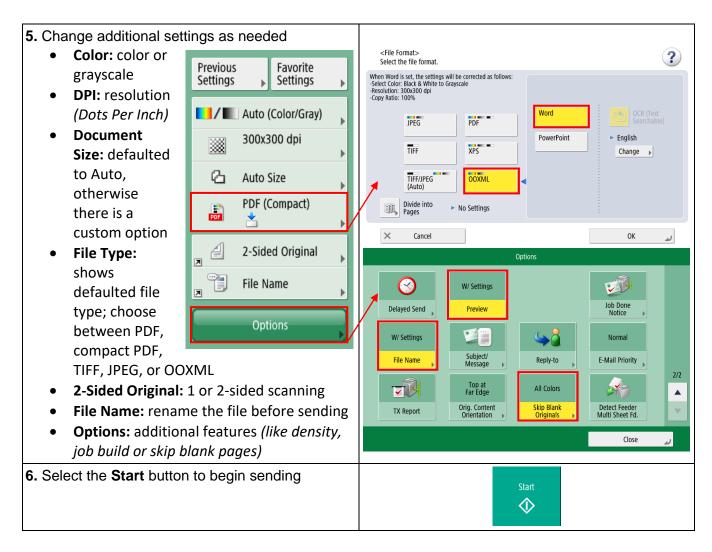